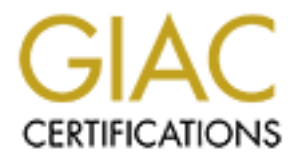

## Global Information Assurance Certification Paper

## Copyright SANS Institute [Author Retains Full Rights](http://www.giac.org)

This paper is taken from the GIAC directory of certified professionals. Reposting is not permited without express written permission.

## [Interested in learning more?](http://www.giac.org/registration/gsec)

Check out the list of upcoming events offering "Security Essentials: Network, Endpoint, and Cloud (Security 401)" at http://www.giac.org/registration/gsec

### **Securing Web Applications with PKI**

Key fingerprint = AF19 FA27 2F94 998D FDB5 DE3D F8B5 06E4 A169 4E46 There would be few who would argue that the Internet is a non-essential tool. Our dependence on the Internet, or even intranets, is unquestionable. So how then do you secure a web application on an architecture that was designed to be open and allow the free flow of information? PKI is one answer to this question. Public Key Infrastructure (or PKI) is a security system designed to validate and authenticate the identity of a user. PKI allows the administrator to determine who get access to which web application based upon their identity.

#### **PKI – Public Key Infrastructure**

 The Internet has opened communications between individuals to levels never thought of before. In many cases, information has become the most valued asset that an individual or company can possess. The Internet has provided us the pathway to pass information, but has not guaranteed its security. Information that is transported from one destination to another is at risk. Public Key Infrastructure (PKI) addresses the risks associated with securing information. The concepts of PKI revolve around the use of keys to ensure trust and privacy between a sender and a receiver.

 Essentially, PKI employs the use of public and private keys in conjunction with a trusted third party to mitigate. PKI hinges upon four major concepts:

- Authentication the communicating parties are who they say they are.
- Confidentiality the communication between parties is secure.
- Non-Repudiation neither party can deny that the content sent between did not originate from them.
- Availability communications are reliable (BT Ignite, 5).

would be few who would argue that the Internet is a non-essential tool. On<br>the doped application on an anchiereture that was designed to be open and allow<br>of priformation? PKI is one answer to this question. Public Key Inf Until recently, the most common method for two parties to securely send each other information was to use symmetric encryption to create a trusted channel. Symmetric encryption requires that both parties encrypt data with a common encryption algorithm. Both parties can then communicate with each other through this encrypted channel. Using this method, both parties would meet and establish a common secret key that they would both use in the future to encrypt/decrypt messages sent to each other. In order for a message to be cracked, the exact number used to encrypt the key would have to be guessed to decrypt the key. Key strength can be measured by how large in bits the key number is, so a key that is 128 bits in length is significantly more secure than an 8 or 16 bit key. Below is an example of a key:

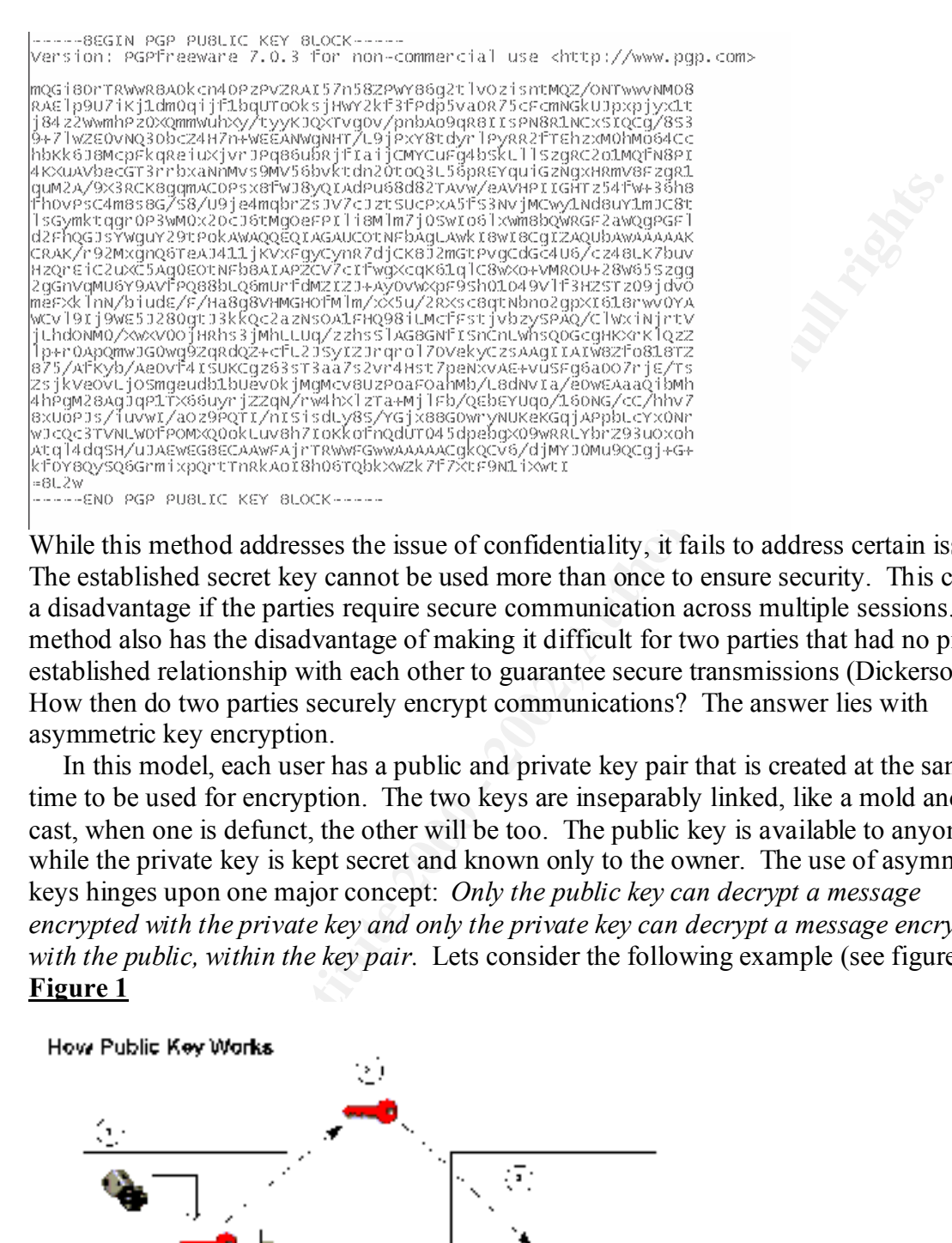

While this method addresses the issue of confidentiality, it fails to address certain issues. The established secret key cannot be used more than once to ensure security. This can be a disadvantage if the parties require secure communication across multiple sessions. This method also has the disadvantage of making it difficult for two parties that had no preestablished relationship with each other to guarantee secure transmissions (Dickerson 2). How then do two parties securely encrypt communications? The answer lies with asymmetric key encryption.

 In this model, each user has a public and private key pair that is created at the same time to be used for encryption. The two keys are inseparably linked, like a mold and a cast, when one is defunct, the other will be too. The public key is available to anyone, while the private key is kept secret and known only to the owner. The use of asymmetric keys hinges upon one major concept: *Only the public key can decrypt a message encrypted with the private key and only the private key can decrypt a message encrypted with the public, within the key pair.* Lets consider the following example (see figure 1): **Figure 1**

# **LECKIPT** Key fingerprint = AF19 FA27 2F94 998D FDB5 DE3D F8B5 06E4 A169 4E46

(Cearley and Winsor)

1. A user, Alvin, wants to send the user Matt, his request for a promotion in an encrypted format. Matt first generates a key pair on his computer, which key he chooses to designate as his public and private key is arbitrary.

 2. Matt places his public key in a publicly accessible place. The private key he keeps protected on his computer.

 3. Alvin retrieves Matt's public key from this public directory, and encrypts his response to Matt with Matt's public key.

4. Alvin then sends the encrypted document to Matt in any appropriate format.

 5. Matt retrieves this document and decrypts it with his personal private key. Using this, Alvin never has to know the secret private key for Alvin.

files securely, but it raises another question; how do you verify that the sender is who This model solves the problem of individuals without a previous relationship sending they may say that they are? What is to prevent Jack from spoofing a request to Matt to attain his public key, after he has intercepted Matt's email? (This issue of authentication is one of the faults with the popular PGP tool). This problem is solved through the use of certificates.

#### **Certificates**

 Certificates are digital signatures. A certificate is nothing more than a file that binds a user to a user's identity. Certificates are digital "fingerprints". These are usually stored within a directory that the web browser uses. These fingerprints must come from a third party, or they are not very trustworthy. It would be easy for someone to sign a file with a spoofed certificate if there were no way to validate his or her information. This trusted third party is addressed through the use of a Certificate Authority (CA).

on ins computer.<br>
The measure of the CA's public directory, and encrypts his<br>
co Matt with Matt's public key.<br>
Co Matt with Matt's public decoment to Matt in any appropriate format.<br>
there seens the corrypted document and A certificate authority is a third party that issues certificates and validates an individual's identity. A certificate authority is an entity that has its own public/private key pair. A certificate is a digital ID card of an individual; it binds a person's identity to a file that is encrypted with the CA's private key. Now instead of having to obtain a public key for every individual that someone may want to securely communicate with, one would simply need to get the CA's public key through a trusted means. This prevents people from having to keep a database of public keys on hand in order to decrypt messages. The process can be simplified more if many certificate authorities grant reciprocity of trust to each other, creating a ring of trust. This is common with many commercial certificate authorities.

trust through the use of a Registration Authority (RA). Registration authorities simply So how do we know we can trust a certificate issued from a CA? In the case of commercial certificate authorities, a user's information that is provided when they apply for a certificate is compared to information obtained from a large financial institution. When discussing a private CA, the issue of trust should be addressed in that you trust yourself or your organizations' data center. It is possible to further expand the web of take a user's information and submit it to the certificate authority that implicitly trusts the registration authority. Now that we have established trust in a CA, we have addressed the concept of non-repudiation. A user that signs a file digitally and uses a CA cannot refute the authenticity of that file.

Web applications can use certificates to validate user's identity and grant them access. A web application can use the data presented to the server through the user's web browser to authenticate that user. This leads us to the next question; how can we securely transfer certificates between client and server? Additionally, how do we know that the machine on the other end is the server or workstation that we want to talk to? This can be accomplished through the Secure Sockets Layer protocol (SSL).

#### **SSL – Secure Sockets Layer**

**Show that the state was a such that seasy to the lead to the state (uesting). In the state in the state in the state in the state in the state in the state in the state in the other of the state in the other of show that** OSI model. This means that it runs on top of TCP/IP but below other protocols such as Secure sockets layer is a transmission protocol that runs at the Network layer of the HTTP, SNMP, and IMAP. SSL was developed by Netscape to establish secure communications as well as provide authentication. Essentially, SSL uses asymmetric key encryption between two communicants to establish a symmetric key to be used to encrypt the flow of data. Below is a general overview of an SSL session:

- 1. A client workstation sends the server some preliminary information such as SSL version, cipher settings and some randomly generated data.
- 2. The server replies with its own SSL version, cipher settings and randomly generated data. The server also sends its own certificate and requests the client's certificate.
- 3. The client then checks the server's certificate. If the server cannot be authenticated, then the connection is rejected and an error message is returned.
- 4. If the server authenticates, then the client creates the premaster secret key in conjunction with the server (depending on the cipher used). The client then encrypts this key with the server's public key and sends it to the server.
- 5. If the server requires the client to authenticate (as we have been discussing), then the client also sends additional data that uniquely identifies the session.
- 6. The server then attempts to authenticate the client. If the client does not authenticate, then the session is rejected. If the client successfully authenticates, then the server decrypts the package with its private key. The server and the client then both agree on a master secret key for the session.
- 7. The client sends the server a message informing the serve that transmission will now begin using the agreed upon session key.
- 8. The server responds in kind and the session begins (Netscape).

completes a list of transactions that eventually validate the server to the client. Ideally, SSL is composed of two separate protocols, the SSL record and the SSL handshake protocols. The SSL record protocol is responsible for establishing an agreeable transmission between two platforms. The SSL handshake then uses the SSL record protocol to complete transactions between the two platforms. The SSL handshake then the client will also validate with the server (Netscape). SSL uses cryptographic ciphers to guarantee security between the server and the client. As part of the SSL record protocol, an agreed cipher is used to open a channel between the server and the client. Some

examples of commonly used ciphers include RSA, DES, DSA, MD5 and SHA-1. These ciphers are used to transmit certificates, and keys between the server and client. Now we have secured authenticity and validity from the user to the server, but how does a web application access and validate all of these certificates that will be presented to it? This is where Lightweight Directory Access Protocol comes into play.

#### **Lightweight Directory Access Protocol (LDAP) and X.500**

that allows multiple clients to access information that is static.  $X.500$  directories are The University of Michigan originally developed Lightweight Directory Access Protocol. LDAP is a protocol that runs over TCP/IP that is used usually to access an X.500 hierarchical directory tree structure. X.500 is a directory structure that is based upon OSI specifications. LDAP is a protocol used to query a resource directory structure hierarchical in that accounts are stored in containers that start general and become more specific. For example, let's consider Malcom, a network guru at Megacompany. Malcom is a member of the networking staff, which is a member of the IT division (see figure 3).

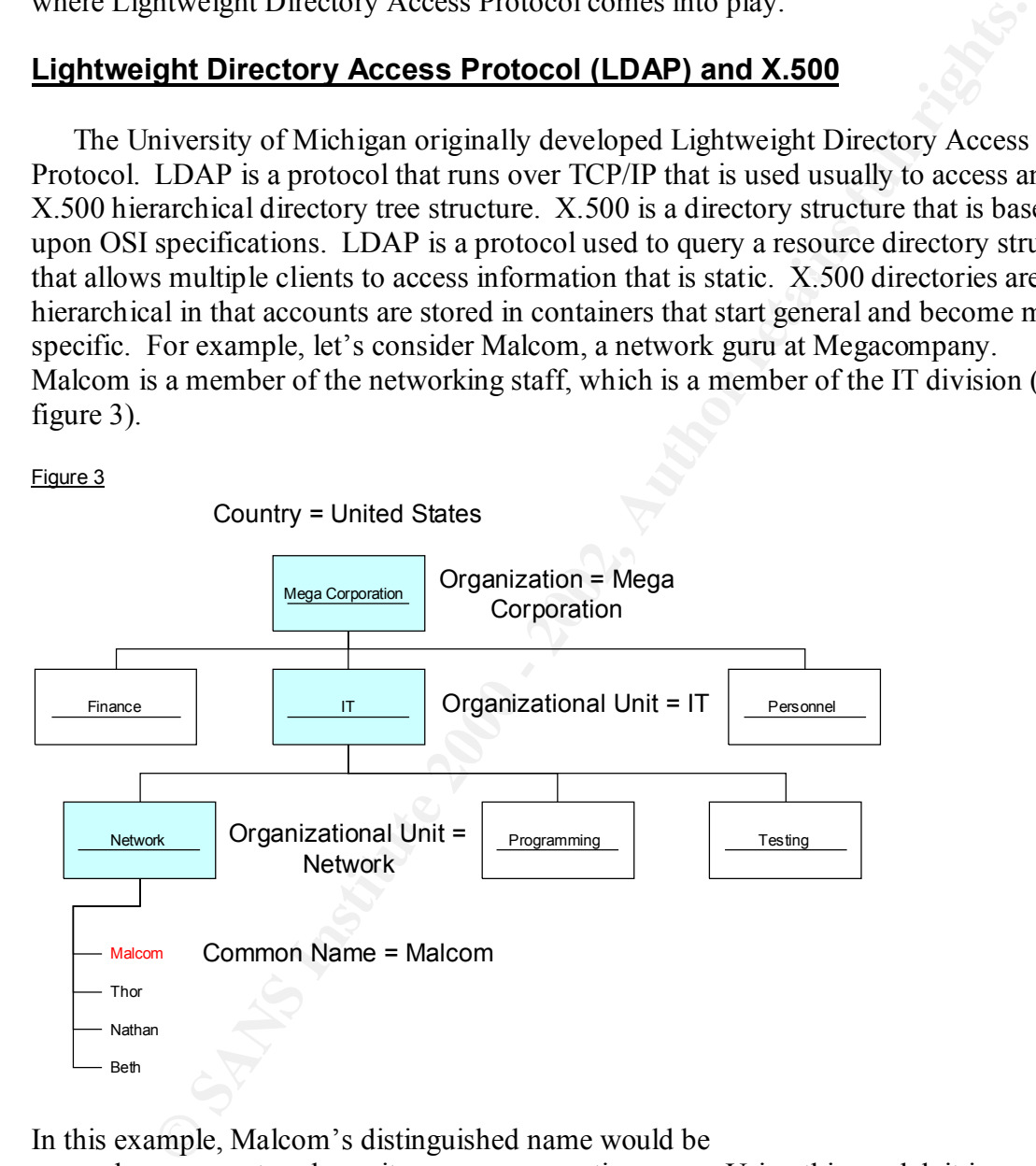

In this example, Malcom's distinguished name would be

certificates and authenticate users against those entries. Permissions can be set on an cn=malcom.ou=network.ou=it.o=megacorporation.c=us. Using this model, it is possible to store Malcolm's certificate in a central repository, this will allow a system administrator to apply specific rights, permissions etc. to Malcom's account. A web application can then use LDAP to communicate with an X.500 directory to access stored account that will allow data to be kept private. A web application can also only use the most restrictive permissions on the directory, and then security can be maintained while authentication can still take place. This method is most effective when used on an

intranet. The only trick that a web application needs to concern itself with is extracting the user's certificate when the web site is accessed. The end result leads to a secure "single sign-on", from start to finish, a secure method for allowing users to access a web based application with discretion.

#### **Summary**

**Y**<br> **Example 18** In the strifficent state of their certificate to a web application and<br>
valid certificates to present their certificate to a web application and<br>
the the criticate against a LDAP directory to grant or den without a certificate installed on their workstation will not have automatic access, but can The result of putting all of these components together provides a pathway to allow users with valid certificates to present their certificate to a web application and authenticate the certificate against a LDAP directory to grant or deny access. This model allows validation users who have valid certificates on their computer, those who have an invalid certificate on their computer and users that do not yet have a certificate. Users still have access to the application using a simple authentication through the web page. Users, who have valid certificates, will be checked against the LDAP directory, and automatically logged in to the application. Those who have a certificate, but do not have permission to access the application will be denied access when the certificate is validated. Combining all of these elements provides a tight security model and allows users access to only the resources they are authorized to access.

#### **References**

**Example 120**<br>
Cent and Windsor, Lindsay. "Securing IT Resources wit Digital Certificater."<br>
Chiversity of Colorodo System Office. Boulder, Colorodo. 1999.<br>
<u>weducause edu/ir/library/html/ene9707/ene9707.html</u>.<br>
1998.<br>
Alt Cearley, Kent and Windsor, Lindsay. "Securing IT Resources wit Digital Certificates and LDAP." University of Colorodo System Office. Boulder, Colorodo. 1999. http://www.educause.edu/ir/library/html/cnc9707/cnc9707.html.

Dickerson, Michael. "Implementing PKI". SC Magazine. January 2001. www.scmagazine.com/scmagazine/2001\_01/survey/survey.html.

"Introduction to SSL". Netscape Communications Corporation. October 10, 1998. http://developer.netscape.com/docs/manuals/security/sslin/contents.htm#1041986

Kelm, Stefan. "The PKI Page". http://www.pki-page.org.

Markey, Bruce. "A System Administrators View of LDAP". 1998. http://www.gracion.com/server/whatldap.html.

Netscape Communications Corporation. "Introduction to SSL". October 9, 1998. http://developer.netscape.com/docs/manuals/security/sslin/contents.htm.

"Public Key Infrastructure (PKI)". BT Ignite. 2001. https://www.trustwise.com/campaigns/SecurityGuide.html

RSA Security. "Understanding Public Key Infrastructure (PKI)". 1999. www.rsasecurity.com

Whittle, Robin. "Cryptography for encryption, digital signatures and authentication". First Principles Consulting. December 19, 1996. www.ozemail.com.au/~firstpr/crypto/index.html.